# **bjec Documentation**

*Release 0.3.dev1*

**Seoester**

**May 14, 2023**

# Contents:

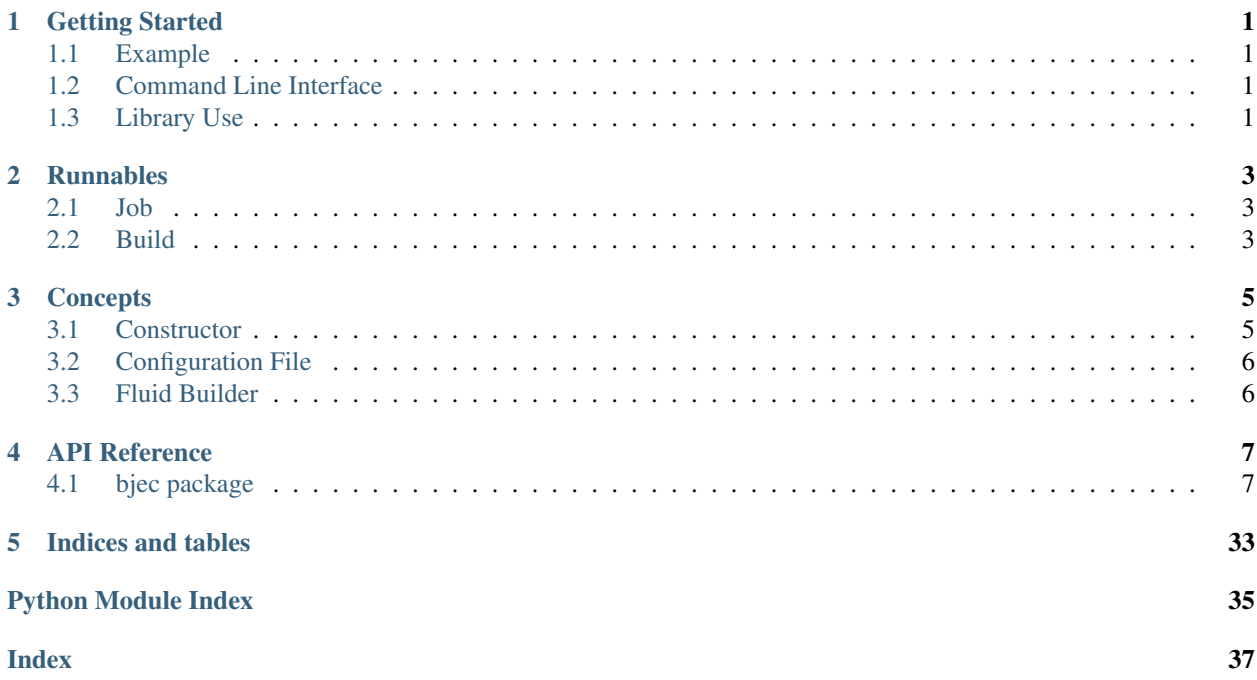

Getting Started

# <span id="page-4-1"></span><span id="page-4-0"></span>**1.1 Example**

- <span id="page-4-2"></span>**1.2 Command Line Interface**
- <span id="page-4-3"></span>**1.3 Library Use**

Runnables

<span id="page-6-1"></span><span id="page-6-0"></span>**2.1 Job**

<span id="page-6-2"></span>**2.2 Build**

## **Concepts**

## <span id="page-8-1"></span><span id="page-8-0"></span>**3.1 Constructor**

#### **3.1.1 Constructor Function**

A constructor function is similar to \_\_init\_\_() in Python. It is function which configures an object instance without being attached to the object's type.

It is suitable to alleviate the need of sub-classing: A constructor function is defined for each kind of :obj:Job instead of a sub-class with only a \_\_init\_\_() method. Furthermore, additional capabilities can be made available within the constructor function. This results in a well-defined interface for the user. For example, the list of dependencies is already populated. Constructor function can be defined for each kind of user-constructible object.

Similar to self, an object to be manipulated is passed as the first parameter. This is the *constructor object*. Constructor objects are not the final object to be configured, but instead a mutable container which holds all configurable values. For the user these details are not relevant and

The parameter is commonly named after the type. For example,  $\phi$  is used for :obj:Job constructor functions.

The lifecycle of object construction through a constructor function is as follows:

- 1. The constructor object is initialised. It may receive additional data such as the list of dependencies or be linked to an instance of the class which it configures. The constructor object types are implemented through the use of mix-ins with clear responsibilities.
- 2. The constructor function is called with the constructor object as its first parameter.
- 3. The final object, e.g. a :obj:Job instance, is finalised from the configuration stored in the constructor object.

These steps are performed by the constructor of the final object, e.g. the :obj:Job instance, during the :obj:Runnable.run call.

# <span id="page-9-0"></span>**3.2 Configuration File**

# <span id="page-9-1"></span>**3.3 Fluid Builder**

## API Reference

## <span id="page-10-5"></span><span id="page-10-1"></span><span id="page-10-0"></span>**4.1 bjec package**

## **4.1.1 Submodules**

## <span id="page-10-4"></span>**4.1.2 bjec.build module**

#### **class** bjec.build.**Build**(*constructor\_func*, *depends=None*)

Bases: [bjec.master.Dependency](#page-20-0), [bjec.master.Constructible](#page-20-1), [bjec.master.](#page-20-2) [Artefactor](#page-20-2), [bjec.master.WrapperRun](#page-21-0), [bjec.master.Runnable](#page-21-1)

#### **class Constructor**(*obj: Any*)

Bases: bjec.master.ResolveConstructor, bjec.master.Constructor, bjec. master.Constructor

**builder**(*builder*)

#### **dependencies**

**source**(*source*)

<span id="page-10-3"></span>**class** bjec.build.**Builder** Bases: object

#### **build**()

Must be implemented by inheriting classes.

**last\_built**() Must be implemented by inheriting classes.

<span id="page-10-2"></span>**class** bjec.build.**ChangeInfo**(*status*, *last\_changed*) Bases: object

Comprises information about the state of changes of a Source.

A ChangeInfo-like object is returned by Source.scan().

#### <span id="page-11-1"></span>**status**

Conveys any knowledge the Source has about whether changes have taken place. A Source may set status to CHANGED, when it changed its files directly, e.g. pulled from a remote source, etc. UNCHANGED may be set, when a version management system did not perform an update, UNKNOWN is the general case.

Type *[ChangeInfo.Status](#page-11-0)*

#### **last\_changed**

Date and time of the last change which took place in the Source. Generally only changes to a file's content are regarded as change.

Type datetime.datetime

#### <span id="page-11-0"></span>**class Status**

Bases: enum.Enum

An enumeration.

**CHANGED = 2**

**UNCHANGED = 1**

```
UNKNOWN = 0
```
**class** bjec.build.**GitRepo**(*url*, *branch='master'*) Bases: [bjec.build.Source](#page-12-0)

docstring for GitRepo

#### Parameters

- **url**  $(str)$  Remote URL of the repository
- **branch**  $(str)$  Branch of the remote repository to use, default: "master"

#### Configuration Options:

- **repos\_path**: Path to local directory which repositories are downloaded to, defaults to *default\_repos\_path*
- identity\_file: Path to an (SSH) identity file for authentication
- **identity\_content**: Content of an (SSH) identity file for authentication

#### **default\_repos\_path = '~/bjec/repos'**

See configuration option repos\_path.

#### **local\_path**()

Return the (base) path to the source on the local file system.

Must be implemented by inheriting classes.

Returns The absolute path to the Source's local base directory.

#### Return type str

#### **scan**()

Perform a scan over the source set and return change info.

Must be implemented by inheriting classes.

Returns An object adhering to the ChangeInfo documentation.

Return type *[ChangeInfo](#page-10-2)*

#### <span id="page-12-1"></span>**class** bjec.build.**Local**(*path*)

Bases: [bjec.build.Source](#page-12-0)

docstring for Local

#### **local\_path**()

Return the (base) path to the source on the local file system.

Must be implemented by inheriting classes.

Returns The absolute path to the Source's local base directory.

Return type str

#### **scan**()

Perform a scan over the source set and return change info.

Must be implemented by inheriting classes.

Returns An object adhering to the ChangeInfo documentation.

Return type *[ChangeInfo](#page-10-2)*

**class** bjec.build.**Make**(*path*, *target=None*, *creates=None*, *clean\_first=False*, *clean\_target=None*) Bases: [bjec.build.Builder](#page-10-3)

docstring for Make

#### **Parameters**

- **path**  $(str)$  Path to the directory containing the Makefile
- **target** (str or list of str, optional) make target(s) to execute
- **creates** (str or list of str, optional) File path(s) created by make, may be absolute (starting with "/") or relative to *path*
- **clean\_first** (bool, optional) When True, call *clean()* before starting to build (*clean\_target* must be given)
- **clean\_target** (str or list of str, optional) make target(s) to execute for cleaning

#### Configuration Options:

• environment: Map of environment variables passed to the make call

#### **build**()

Must be implemented by inheriting classes.

#### **clean**()

#### **last\_built**()

#### Returns

The earliest mtime of any file in *creates*.

If *creates* is None, empty or None of the files exist, datetime.datetime.min (aware, i.e. with added tzinfo) is returned.

Return type datetime.datetime

#### **result**()

```
class bjec.build.Source
    Bases: object
```
#### <span id="page-13-3"></span>**local\_path**()

Return the (base) path to the source on the local file system.

Must be implemented by inheriting classes.

Returns The absolute path to the Source's local base directory.

Return type str

#### **scan**()

Perform a scan over the source set and return change info.

Must be implemented by inheriting classes.

Returns An object adhering to the ChangeInfo documentation.

Return type *[ChangeInfo](#page-10-2)*

bjec.build.**build**(*depends=None*, *master=None*)

#### <span id="page-13-1"></span>**4.1.3 bjec.cli module**

**class** bjec.cli.**RunArgs** Bases: object

bjec.cli.**main**() → None

bjec.cli.**run**(*args: bjec.cli.RunArgs*) → None

### <span id="page-13-2"></span>**4.1.4 bjec.collector module**

<span id="page-13-0"></span>**class** bjec.collector.**Collector**

Bases: typing.Generic, abc.ABC

Collects and processes per-parameter set results.

Collector provides the context manager interface. Each collector is a non-reentrent context manager. Any longheld resources will only be acquired upon entering the context manager, i.e. by opening an aggregation file. These resources will be released when exiting the context manager, i.e. closing all open files.

**collect**(*results: Iterable[Tuple[Mapping[str, Any], \_T\_contra]]*) → None Collects and processes all elements within results.

This method must be called while the context manager is in the open state.

Collect may be called never, once or multiple times.

**Parameters results** – Iterable over tuples of the parameter set with the associated result.

**class** bjec.collector.**Concatenate**(*path: Union[str, bytes, os.PathLike, None] = None, before\_all: Union[bjec.io.Writeable, str, bytes, None] = None, after\_all: Union[bjec.io.Writeable, str, bytes, None] = None, before: Union[bjec.io.Writeable, str, bytes, bjec.params.ParamsEvaluable[typing.Union[bjec.io.Writeable, str, bytes]][Union[bjec.io.Writeable, str, bytes]], None] = None, after: Union[bjec.io.Writeable, str, bytes, bjec.params.ParamsEvaluable[typing.Union[bjec.io.Writeable, str, bytes]][Union[bjec.io.Writeable, str, bytes]], None] = None*)

Bases: [bjec.collector.Collector](#page-13-0)

Concatenates file-like openables into a new file.

<span id="page-14-0"></span>**Parameters path** – The file path to be opened as the aggregate file. If None a temporary file is created (which is not deleted).

**collect**(*results: Iterable[Tuple[Mapping[str, Any], bjec.io.ReadOpenable]]*) → None Collects and processes all elements within results.

This method must be called while the context manager is in the open state.

Collect may be called never, once or multiple times.

Parameters **results** – Iterable over tuples of the parameter set with the associated result.

#### **path**

- **class** bjec.collector.**Convert**(*f: Callable[[\_T\_contra], \_S], collector: bjec.collector.Collector[~\_S][\_S]*) Bases: [bjec.collector.Collector](#page-13-0), typing.Generic
	- **collect**(*results: Iterable[Tuple[Mapping[str, Any], \_T\_contra]]*) → None Collects and processes all elements within results.

This method must be called while the context manager is in the open state.

Collect may be called never, once or multiple times.

**Parameters results** – Iterable over tuples of the parameter set with the associated result.

#### **collector**

**class** bjec.collector.**Demux**(*keys: Iterable[str], factory: Callable[[Mapping[str, Any]], bjec.collector.Collector[-\_T\_contra][\_T\_contra]]*) Bases: [bjec.collector.Collector](#page-13-0), typing.Generic

Demux de-multiplexes results, by distributing to different Collectors.

#### Parameters

- **keys** Keys in the parameter set which to consider during demuxing. For each distinct combination of values of these keys, a collector is maintained.
- **factory** Function to call to create a new collector. A reduced parameter set is passed as the only argument, containing only those parameters specified in keys.
- **collect**(*results: Iterable[Tuple[Mapping[str, Any], \_T\_contra]]*) → None Collects and processes all elements within results.

This method must be called while the context manager is in the open state.

Collect may be called never, once or multiple times.

**Parameters results** – Iterable over tuples of the parameter set with the associated result.

#### **keys**

**class** bjec.collector.**Multi**(*\*collectors*)

Bases: [bjec.collector.Collector](#page-13-0), typing.Generic

**collect**(*results: Iterable[Tuple[Mapping[str, Any], \_T\_contra]]*) → None Collects and processes all elements within results.

This method must be called while the context manager is in the open state.

Collect may be called never, once or multiple times.

Parameters **results** – Iterable over tuples of the parameter set with the associated result.

#### **collectors**

#### <span id="page-15-2"></span>**class** bjec.collector.**Noop**

Bases: [bjec.collector.Collector](#page-13-0), typing.Generic

**collect**(*results: Iterable[Tuple[Mapping[str, Any], \_T\_contra]]*) → None Collects and processes all elements within results.

This method **must** be called while the context manager is in the open state.

Collect may be called never, once or multiple times.

**Parameters results** – Iterable over tuples of the parameter set with the associated result.

#### <span id="page-15-0"></span>**4.1.5 bjec.config module**

```
class bjec.config.Config(namespace: str = 'bjec')
    Bases: object
```
**namespace**

**read\_yaml**(*path: Union[str, bytes, os.PathLike]*) → None

**user**

**class** bjec.config.**ModuleConfig**(*config: bjec.config.Config, key\_parts: Iterable[str]*) Bases: object

**get** (*key: str, default: Optional*[Any] =  $None$ )  $\rightarrow$  Optional[Any]

**key\_parts**

#### <span id="page-15-1"></span>**4.1.6 bjec.csv module**

```
class bjec.csv.Collector(path: Union[str, bytes, os.PathLike, None] = None, be-
                                fore_all: Optional[Iterable[Iterable[Any]]] = None, af-
                                ter_all: Optional[Iterable[Iterable[Any]]] = None, before:
                                Union[bjec.params.ParamsEvaluable[typing.Iterable[typing.Iterable[typing.Any]]][Iterable[Iterable[Any]]],
                                Iterable[Union[Iterable[Union[Any, bjec.params.ParamsEvaluable[typing.Any][Any]]],
                                Iterable[Any], bjec.params.ParamsEvaluable[typing.Iterable[typing.Any]][Iterable[Any]]]],
                                None] = None, after: Union[bjec.params.ParamsEvaluable[typing.Iterable[typing.Iterable[typing]]
                                Iterable[Union[Iterable[Union[Any, bjec.params.ParamsEvaluable[typing.Any][Any]]],
                                Iterable[Any], bjec.params.ParamsEvaluable[typing.Iterable[typing.Any]][Iterable[Any]]]],
                                None] = None, before_row: Union[Iterable[Union[Any,
                                bjec.params.ParamsEvaluable[typing.Any][Any]]], Iterable[Any],
                                bjec.params.ParamsEvaluable[typing.Iterable[typing.Any]][Iterable[Any]],
                                None] = None, after_row: Union[Iterable[Union[Any,
                                bjec.params.ParamsEvaluable[typing.Any][Any]]], Iterable[Any],
                                bjec.params.ParamsEvaluable[typing.Iterable[typing.Any]][Iterable[Any]],
                                None] = None, manage_headers: bool = False, before_header_row:
                                Optional[Iterable[Any]] = None, after_header_row: Op-
                                tional[Iterable[Any]] = None, input_encoding: Optional[str] =
                                None, input_errors: Optional[str] = None, input_csv_args: Op-
                                tional[Mapping[str, Any]] = None, output_encoding: Optional[str]
                                = None, output_errors: Optional[str] = None, output_csv_args:
                                Optional[Mapping[str, Any]] = None)
     Bases: bjec.collector.Collector
```
Concatenates CSV from file-like read openables into an aggregate file.

#### <span id="page-16-0"></span>Parameters

- **path** The file path to be opened as the aggregate file. If None a a file in a system specific location for temporary files is created. This file is never deleted by the Collector but may be deleted by OS mechanisms. It should not be treated as permanent.
- **before** all Rows (of columns) added before any rows from input files. That means these are written at the very beginning of the aggregate file. If manage\_headers is True, these rows are written after the header row into the aggregate file.
- **after\_all** Rows (of columns) added after all rows from input files. That means these are written at the very end of the aggregate file.
- **before** Rows (of columns) added before any input rows for each input file. That means these are written at the beginning of input file specific rows in the aggregate file. Parameters of the input file may be used in before.
- **after** Rows (of columns) added after all input rows for each input file. That means these are written at the end of input file specific rows in the aggregate file. Parameters of the input file may be used in after.
- **before\_row** Columns inserted before each input row. That means these are written at the beginning of each input row in the aggregate file. Parameters of the input file may be used in before\_row.
- **after\_row** Columns inserted after each input row. That means these are written at the end of each input row in the aggregate file. Parameters of the input file may be used in after row.
- **manage\_headers** If True the first row of each input file is treated as a header row and only actual data rows in input files are concatenated. The header row is written once at the very beginning of the aggregate file. For this to work, the headers of all input file must be identical. An exception is raised if inconsistent
- **before\_header\_row** Columns added before any input headers. That means these are written at the front of the header row of the aggregate file. Only interpreted if manage\_headers is True.
- **after\_header\_row** Columns added after any input headers. That means these are written at the end of the header row of the aggregate file. Only interpreted if manage\_headers is True.
- **input\_encoding** Encoding to use when reading input files. Passed as-is to the TextIOWrapper constructor.
- **input\_error** Error setting to use when reading input files. Passed as-is to the TextIOWrapper constructor.
- **input\_csv\_args** Args passed to csv.reader() when constructing readers for input files. This may include the dialect key.
- **output\_encoding** Encoding to use when writing output files. Passed as-is to the TextIOWrapper constructor.
- **output\_error** Error setting to use when writing output files. Passed as-is to the TextIOWrapper constructor.
- **output\_csv\_args** Args passed to csv.writer() when constructing the writer for output file. This may include the dialect key.
- **collect**(*results: Iterable[Tuple[Mapping[str, Any], bjec.io.ReadOpenable]]*) → None Collects and processes all elements within results.

<span id="page-17-4"></span>This method **must** be called while the context manager is in the open state.

Collect may be called never, once or multiple times.

**Parameters results** – Iterable over tuples of the parameter set with the associated result.

**path**

#### <span id="page-17-2"></span>**4.1.7 bjec.generator module**

```
class bjec.generator.Chain(*generators)
    Bases: bjec.generator.Generator
```
- **class** bjec.generator.**FromIterable**(*it: Iterable[Mapping[str, Any]]*) Bases: [bjec.generator.Generator](#page-17-0)
- <span id="page-17-0"></span>**class** bjec.generator.**Generator** Bases: abc.ABC

Produces parameter sets.

A top-level generator produces fully specified parameter sets. Each such parameter set results in an independent invocation or execution when processed by a Processor.

So-called higher-level generators take other generators on input and combine the produced parameter sets in specific ways.

The Generator ABC is basically a standard python iterable, i.e. the *\_\_iter*\_\_ method has to be defined and return an iterator.

- **class** bjec.generator.**Literal**(*\*\*params*) Bases: [bjec.generator.Generator](#page-17-0)
- **class** bjec.generator.**Matrix**(*\*\*params*) Bases: [bjec.generator.Generator](#page-17-0)
- **class** bjec.generator.**Product**(*\*generators*) Bases: [bjec.generator.Generator](#page-17-0)
- **class** bjec.generator.**Repeat**(*generator: bjec.generator.Generator*, *n: int*) Bases: [bjec.generator.Generator](#page-17-0)

#### **4.1.8 bjec.htcondor module**

#### <span id="page-17-3"></span>**4.1.9 bjec.io module**

```
class bjec.io.ReadOpenable(*args, **kwargs)
    Bases: typing_extensions.Protocol
```
**open\_bytes**() → io.BufferedIOBase

**open\_text**(*encoding: Optional[str] = None*, *errors: Optional[str] = None*, *newline: Optional[str] =*  $None$ )  $\rightarrow$  io.TextIOBase

**class** bjec.io.**ReadOpenableFromPath**(*path: Union[str, bytes, os.PathLike]*) Bases: [bjec.io.ReadOpenable](#page-17-1)

**open\_bytes**() → io.BufferedIOBase

**open\_text**(*encoding: Optional[str] = None*, *errors: Optional[str] = None*, *newline: Optional[str] =*  $None$ )  $\rightarrow$  io.TextIOBase

#### <span id="page-18-2"></span>**path**

**class** bjec.io.**ReadOpenableWrapBinaryIO**(*b: BinaryIO*)

Bases: [bjec.io.ReadOpenable](#page-17-1)

**open\_bytes**() → io.BufferedIOBase

**open\_text**(*encoding: Optional[str] = None*, *errors: Optional[str] = None*, *newline: Optional[str] =*  $None$ )  $\rightarrow$  io.TextIOBase

<span id="page-18-0"></span>**class** bjec.io.**WriteOpenable**(*\*args*, *\*\*kwargs*) Bases: typing\_extensions.Protocol

**open\_bytes**() → io.BufferedIOBase

- **open\_text**(*encoding: Optional[str] = None*, *errors: Optional[str] = None*, *newline: Optional[str] =*  $None$ )  $\rightarrow$  io.TextIOBase
- **class** bjec.io.**WriteOpenableFromPath**(*path: Union[str, bytes, os.PathLike]*)

Bases: [bjec.io.WriteOpenable](#page-18-0)

**open\_bytes**() → io.BufferedIOBase

**open\_text**(*encoding: Optional[str] = None*, *errors: Optional[str] = None*, *newline: Optional[str] =*  $None$ )  $\rightarrow$  io.TextIOBase

#### **path**

**class** bjec.io.**WriteOpenableWrapBinaryIO**(*b: BinaryIO*) Bases: [bjec.io.WriteOpenable](#page-18-0)

**open\_bytes**() → io.BufferedIOBase

**open\_text**(*encoding: Optional[str] = None*, *errors: Optional[str] = None*, *newline: Optional[str] =*  $None$ )  $\rightarrow$  io.TextIOBase

<span id="page-18-1"></span>**class** bjec.io.**Writeable**(*\*args*, *\*\*kwargs*) Bases: typing\_extensions.Protocol

**write\_to** (*w: bjec.io.WriteOpenable*)  $\rightarrow$  None

**class** bjec.io.**WriteableFromBytes**(*content: bytes*)

Bases: [bjec.io.Writeable](#page-18-1)

#### **content**

**write\_to** (*w: bjec.io.WriteOpenable*)  $\rightarrow$  None

- **class** bjec.io.**WriteableFromPath**(*path: Union[str, bytes, os.PathLike]*) Bases: [bjec.io.Writeable](#page-18-1)
	- **class Parameterised**(*path: Union[str, bytes, os.PathLike, bjec.params.ParamsEvaluable[typing.Union[str, bytes, os.PathLike]][Union[str, bytes, os.PathLike]]]*)

Bases: object

**evaluate\_with\_params**(*params: Mapping[str, Any]*) → bjec.io.WriteableFromPath

#### **path**

**write\_to**(*w: bjec.io.WriteOpenable*) → None

**class** bjec.io.**WriteableFromStr**(*content: str*, *encoding: Optional[str] = None*, *errors: Optional[str] = None*, *newline: Optional[str] = None*)

Bases: [bjec.io.Writeable](#page-18-1)

**content**

**encoding**

<span id="page-19-1"></span>**errors**

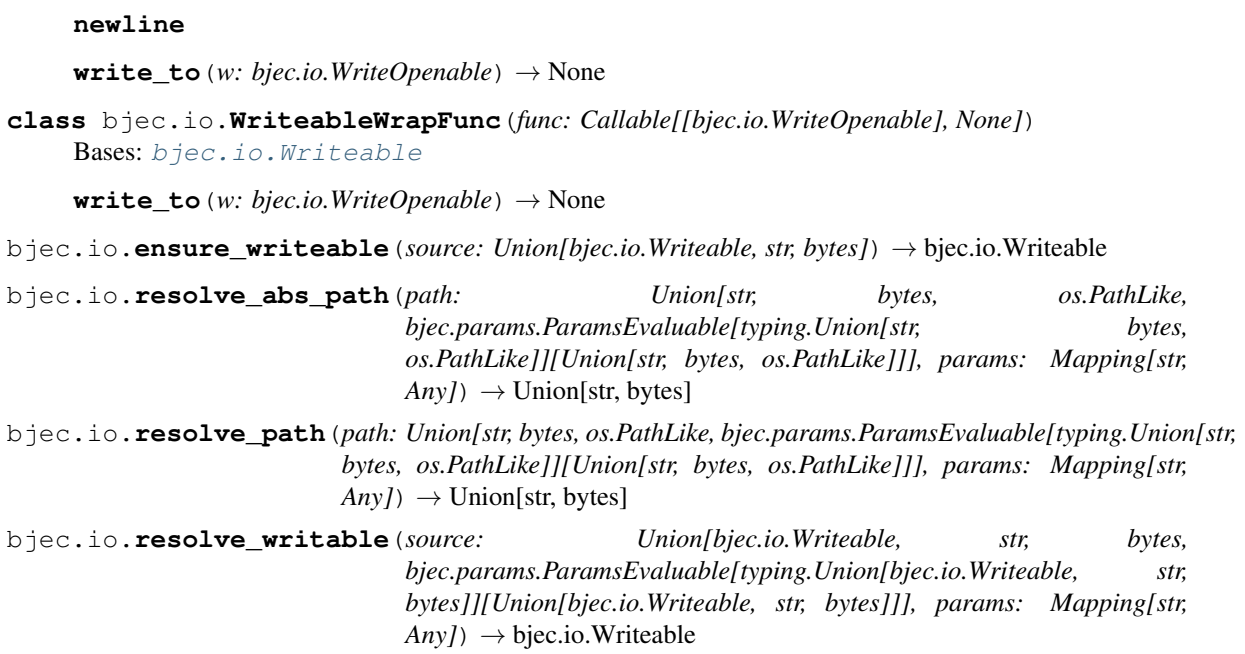

## <span id="page-19-0"></span>**4.1.10 bjec.job module**

```
class bjec.job.Job(constructor_func: Callable[[Job.Constructor], None], depends: List[Union[str,
                          Callable[[...], None]]] = [])
```
Bases: [bjec.master.Dependency](#page-20-0), [bjec.master.Constructible](#page-20-1), [bjec.master.](#page-20-2) [Artefactor](#page-20-2), [bjec.master.WrapperRun](#page-21-0), [bjec.master.Runnable](#page-21-1)

#### **class Constructor**(*obj: Any*)

Bases: bjec.master.ResolveConstructor, bjec.master.Constructor, bjec. master.Constructor

**after**(*\*after\_funcs*) → None

**collector**

**generator**

**processor**

**runnable**

**collector**

**generator**

#### **processor**

 $\text{run}() \rightarrow \text{None}$ 

Must be implemented by inheriting classes.

#### **runnable**

```
bjec.job.job(depends: List[Union[str, Callable[[...], None]]] = [], master: Op-
                tional[bjec.master.Master] = None) → Callable[[Callable[[bjec.job.Job.Constructor],
                None]], Callable[[], None]]
```
#### <span id="page-20-5"></span><span id="page-20-3"></span>**4.1.11 bjec.json module**

**class** bjec.json.**Writeable**(*value: Union[Any, bjec.params.ParamsEvaluable[typing.Any][Any], Iterable[Union[Any, bjec.params.ParamsEvaluable[typing.Any][Any]]], Iterable[Any], bjec.params.ParamsEvaluable[typing.Iterable[typing.Any]][Iterable[Any]], Mapping[Union[str, bjec.params.ParamsEvaluable[str][str]], Union[Any, bjec.params.ParamsEvaluable[typing.Any][Any]]], Mapping[str, Any], bjec.params.ParamsEvaluable[typing.Mapping[str, typing.Any]][Mapping[str, Any]]]*)

Bases: object

**evaluate\_with\_params**(*params: Mapping[str, Any]*) → bjec.io.WriteableWrapFunc

#### <span id="page-20-4"></span>**4.1.12 bjec.master module**

<span id="page-20-2"></span>**class** bjec.master.**Artefactor**

Bases: object

docstring for Artefactor

**class Constructor** Bases: object

**add\_artefacts**(*\*\*kwargs*) → None

**add\_artefacts**(*\*\*kwargs*) → None

#### **artefacts**

**w\_run**()  $\rightarrow$  None

<span id="page-20-1"></span>**class** bjec.master.**Constructible**

Bases: object

docstring for Constructible

**class Constructor**(*obj: Any*) Bases: object

**construct**() → None

**constructed**

**constructor\_func**

 $\textbf{w\_run}$ ()  $\rightarrow$  None

<span id="page-20-0"></span>**class** bjec.master.**Dependency**

Bases: [bjec.master.Registerable](#page-21-2), object

docstring for Dependency

Dependency has two different Constructor variants: SetUpConstructor allows adding dependencies to the object, while ResolveConstructor makes resolved dependencies available with its *dependencies* attribute.

#### **class ResolveConstructor**

Bases: object

#### **dependencies**

**class SetUpConstructor**

Bases: object

<span id="page-21-4"></span>**depends**(*\*args*) → None

**depends**(*\*args*) → None

 $fulfill() \rightarrow None$ Fulfills this dependency.

> May be implemented by inheriting classes, but defaults to calling *self.run()*. In this case however, self.run() has to ensure *\_fulfill\_dependencies()* is run.

> Should the object only be run once, the following can be inserted at the beginning of this method's implementation (or *self.run()*):

**if** self.fulfilled(): **return**

**fulfilled**() → bool

**w\_run**()  $\rightarrow$  None

**class** bjec.master.**Master**

Bases: object

```
register(obj: bjec.master.Registerable, func: Callable[[...], None], aliases: Union[str, Sequence[str],
             None = None \rightarrow None
```
<span id="page-21-2"></span>**class** bjec.master.**Registerable** Bases: object

**registered\_with**(*master: bjec.master.Master*) → None

- <span id="page-21-1"></span>**class** bjec.master.**Runnable** Bases: abc.ABC
	- $\texttt{run}() \rightarrow \text{None}$ Must be implemented by inheriting classes.
- <span id="page-21-0"></span>**class** bjec.master.**WrapperRun** Bases: object

docstring for WrapperRun

 $\text{run}() \rightarrow \text{None}$ 

**w\_run**()  $\rightarrow$  None

#### <span id="page-21-3"></span>**4.1.13 bjec.params module**

**class** bjec.params.**Call**(*func: Callable[[...], \_T], \*args, \*\*kwargs*)

Bases: bjec.params.\_IdentityMixIn, bjec.params.\_WithMixIn, typing.Generic

Calls a function with ParamsEvaluable arguments.

Call can also be used to instantiate objects, as this happens in the same way a function is called.

#### **Example**

Call(Concatenate, file\_path=Join("out.", P("n"), ".data"), close\_files=**True**)

Parameters

- <span id="page-22-0"></span>• **func** – Function to be called.
- **\*args** Variable arguments passed to the class constructor. May contain ParamsEvaluable elements.
- **\*\*kwargs** Keyword arguments passed to the class constructor. May contain ParamsEvaluable values.

**evaluate\_with\_params** (*params: Mapping[str, Any]*)  $\rightarrow$  T

**class** bjec.params.**Dict**

Bases: bjec.params.\_WithMixIn, typing.Generic

Utility to construct complex dictionaries depending on parameters.

#### **Example**

```
{'--mu': P('mu')} + Dict.Conditional(lambda p: 'sigma' in p, {'--sigma': P('sigma
˓→')}) + {P('extra_key'): P('extra_value')}
```
**class Conditional**(*condition: Callable[[Mapping[str, Any]], bool],* m: Microsoft Mapping Union T inner,

*bjec.params.ParamsEvaluable[~\_T\_inner][\_T\_inner]], Union[\_S\_inner, bjec.params.ParamsEvaluable[~\_S\_inner][\_S\_inner]]], Mapping[\_T\_inner, \_S\_inner], bjec.params.ParamsEvaluable[typing.Mapping[~\_T\_inner, ~\_S\_inner]][Mapping[\_T\_inner, \_S\_inner]]]*)

Bases: bjec.params.\_Part

**evaluate\_with\_params**(*params: Mapping[str, Any]*) → Mapping[\_T\_inner, \_S\_inner]

**class Literal**(*m: Union[Mapping[Union[\_T\_inner, bjec.params.ParamsEvaluable[~\_T\_inner][\_T\_inner]], Union[\_S\_inner, bjec.params.ParamsEvaluable[~\_S\_inner][\_S\_inner]]], Mapping[\_T\_inner, \_S\_inner], bjec.params.ParamsEvaluable[typing.Mapping[~\_T\_inner, ~\_S\_inner]][Mapping[\_T\_inner, \_S\_inner]]]*)

Bases: bjec.params.\_Part

**evaluate\_with\_params** (*params: Mapping[str, Any]*) → Mapping[\_T\_inner, \_S\_inner]

**class Pairs**(*it: Union[Iterable[Union[Tuple[\_T\_inner, \_S\_inner], bjec.params.ParamsEvaluable[typing.Tuple[~\_T\_inner, ~\_S\_inner]][Tuple[\_T\_inner, \_S\_inner]]]], Iterable[Tuple[\_T\_inner, \_S\_inner]], bjec.params.ParamsEvaluable[typing.Iterable[typing.Tuple[~\_T\_inner, ~\_S\_inner]]][Iterable[Tuple[\_T\_inner, \_S\_inner]]]]*) Bases: bjec.params.\_Part

**evaluate\_with\_params**(*params: Mapping[str, Any]*) → Mapping[\_T\_inner, \_S\_inner]

**evaluate\_with\_params** (*params: Mapping[str, Any]*)  $\rightarrow$  Dict[\_T, \_S]

**class** bjec.params.**Join**(*\*args*, *sep: Optional[\_T\_sb] = None*) Bases: bjec.params.\_IdentityMixIn, bjec.params.\_WithMixIn, typing.Generic

String / Bytes Join for lists containing ParamsEvaluable objects.

The type of output is determined by the type of the *sep* argument.

If the output should be a str, str(.) will be called on each list element (in *\*args*). If the output should be of type bytes, the user has to ensure that each of the list elements are of bytes type and that ParamsEvaluable(.) returns a bytes object.

#### <span id="page-23-0"></span>**Example**

 $Join("out." P("n"), ".csv")$ 

#### **Parameters**

- **\*args** Elements to join, may be instances of ParamsEvaluable classes.
- **sep** Separator used to join elements of *\*args*. Must have the type of the output, i.e. if the output should be of a bytes type, sep must be as well. Defaults to '' (str).

**evaluate\_with\_params**(*params: Mapping[str, Any]*) → \_T\_sb

```
class bjec.params.Lambda(func: Callable[[Mapping[str, Any]], _T])
    Bases: bjec.params._IdentityMixIn, bjec.params._WithMixIn, typing.Generic
```
Calls a function with the params dict as the only argument.

Convenient way to compute values based on parameters using a lambda expression.

#### **Example**

Lambda(**lambda** p: p['alpha'] / p['beta'])

**Parameters func** – Function to be called on evaluation. The params dict is passed as the only argument.

**evaluate\_with\_params** (*params: Mapping[str, Any]*)  $\rightarrow$  T

#### **class** bjec.params.**List**

```
Bases: bjec.params._WithMixIn, typing.Generic
```
Utility to construct complex lists depending on parameters.

#### **Example**

```
['--mu', P('mu')] + List.Conditional(lambda p: 'sigma' in p, ['--sigma', P('sigma
 ˓→')]) + ['-']
```
**class Conditional**(*condition: Callable[[Mapping[str, Any]], bool], it: it: Union[Iterable[Union] T\_inner, bjec.params.ParamsEvaluable[~\_T\_inner][\_T\_inner]]], Iterable[\_T\_inner], bjec.params.ParamsEvaluable[typing.Iterable[~\_T\_inner]][Iterable[\_T\_inner]]]*) Bases: bjec.params.\_Part

**evaluate\_with\_params** (*params: Mapping[str, Any]*)  $\rightarrow$  Iterable[ $T$ \_inner]

**class Literal**(*it: Union[Iterable[Union[\_T\_inner, bjec.params.ParamsEvaluable[~\_T\_inner][\_T\_inner]]], Iterable[\_T\_inner], bjec.params.ParamsEvaluable[typing.Iterable[~\_T\_inner]][Iterable[\_T\_inner]]]*) Bases: bjec.params.\_Part

**evaluate\_with\_params**(*params: Mapping[str, Any]*) → Iterable[\_T\_inner]

**evaluate\_with\_params**(*params: Mapping[str, Any]*) → List[\_T]

<span id="page-24-0"></span>**class** bjec.params.**P**(*key: str*)

Bases: bjec.params.\_IdentityMixIn, bjec.params.\_WithMixIn, typing.Generic

Wrapper to allow intuitive parameter inclusion.

P instances represent a 'future' parameter value, every instance contains the *key* of the parameter in the *params* dict. Each instance evaluates to the corresponding parameter's value.

Other modules may accept *P* objects or lists containing *P* objects. These are then evaluated for every parameter set.

#### **Example**

Environment.Fluid().set(CPUS=P('n\_cpus'))

Parameters **key** – Parameter (key of the parameter in the *params*) dict.

**evaluate\_with\_params** (*params: Mapping[str, Any]*)  $\rightarrow$  T

```
exception bjec.params.ParamUnavailable
```
Bases: KeyError

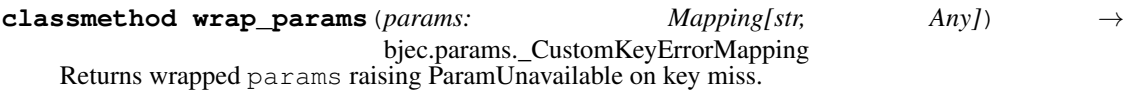

**class** bjec.params.**ParamsEvaluable**(*\*args*, *\*\*kwargs*) Bases: typing\_extensions.Protocol

**evaluate\_with\_params**(*params: Mapping[str, Any]*) → \_T\_co

**class** bjec.params.**Path** Bases: bjec.params.\_WithMixIn

Utility to construct complex paths depending on parameters with pathlib.

#### **Example**

```
Path.Literal(base_dir) / P('scenario') / Path.Conditional(lambda p: 'sub_scenario
˓→' in p, P('sub_scenario')) / Path.Format('{case}.csv')
```
**class Conditional**(*condition: Callable[[Mapping[str, Any]], bool], s: Union[os.PathLike, str, bjec.params.ParamsEvaluable[typing.Union[os.PathLike, str]][Union[os.PathLike, str]]]*) Bases: bjec.params.\_Part

**evaluate\_with\_params**(*params: Mapping[str, Any]*) → pathlib.PurePath

**class Format**(*format\_str: str*, *\*\*resolvables*) Bases: bjec.params.\_Part

Expands a format string with the params dict on evaluation.

#### **Example**

Path.Format('{case}.csv')

#### <span id="page-25-0"></span>Parameters

- **format\_str** Path which is expanded with the params dict values using str. format().
- **\*\*resolvables** *Resolvable's which are resolved and made available as ''{name}'* (the argument's name) during str.format() evaluation.

**evaluate\_with\_params**(*params: Mapping[str, Any]*) → pathlib.PurePath

**class Literal**(*s: Union[os.PathLike, str, bjec.params.ParamsEvaluable[typing.Union[os.PathLike, str]][Union[os.PathLike, str]]]*) Bases: bjec.params.\_Part

**evaluate\_with\_params**(*params: Mapping[str, Any]*) → pathlib.PurePath

**evaluate\_with\_params**(*params: Mapping[str, Any]*) → pathlib.PurePath

**class** bjec.params.**String**

Bases: bjec.params.\_WithMixIn

Utility to construct complex strings depending on parameters.

#### **Example**

```
P('lambda') + String.Format('.{mu}.') + String.Conditional(lambda p: 'sigma' in p,
ightharpoonup P('sigma'))
```
**class Conditional**(*condition: Callable[[Mapping[str, Any]], bool], s: Union[str, bjec.params.ParamsEvaluable[str][str]]*) Bases: bjec.params.\_Part

**evaluate\_with\_params**(*params: Mapping[str, Any]*) → str

**class Format**(*format\_str: str*, *\*\*resolvables*)

Bases: bjec.params. Part

Expands a format string with the params dict on evaluation.

#### **Example**

String.Format('--nprocs= $\{n\}'$ )

#### Parameters

- **format\_str** String which is expanded with the params dict values using str. format().
- **\*\*resolvables** *Resolvable's which are resolved and made available as ''{name}'* (the argument's name) during str.format() evaluation.

**evaluate\_with\_params**(*params: Mapping[str, Any]*) → str

```
class Literal(s: Union[str, bjec.params.ParamsEvaluable[str][str]])
    Bases: bjec.params._Part
```

```
evaluate_with_params(params: Mapping[str, Any]) → str
```

```
evaluate_with_params(params: Mapping[str, Any]) → str
```
<span id="page-26-3"></span>bjec.params.**ensure\_multi\_iterable**(*it: Union[Iterable[Union[\_T, bjec.params.ParamsEvaluable[~\_T][\_T]]], Iterable[\_T], bjec.params.ParamsEvaluable[typing.Iterable[~\_T]][Iterable[\_T]]]*)  $\rightarrow$  Union[Iterable[Union]\_T, bjec.params.ParamsEvaluable[~\_T][\_T]]], Iterable[\_T], bjec.params.ParamsEvaluable[typing.Iterable[~\_T]][Iterable[\_T]]] Returns a multi-iterable variant of it. An iterator is a valid iterable but can only be iterated once. This function creates a semantic copy of it which can be iterated many times. If it fulfills the ParamsEvaluable protocol, it is assumed that multi-iteration is supported and it is returned as is. If it fulfills the Sequence ABC, multi-iteration is supported and it is returned as is. Otherwise, it is read into a list which is then returned. bjec.params.**resolve**(*obj: Union[\_T, bjec.params.ParamsEvaluable[~\_T][\_T]], params: Mapping[str,*  $Any \rightarrow \_T$ bjec.params.**resolve\_dict**(*m: Union[Mapping[Union[\_T, bjec.params.ParamsEvaluable[~\_T][\_T]], Union[\_S, bjec.params.ParamsEvaluable[~\_S][\_S]]], Mapping[\_T, \_S], bjec.params.ParamsEvaluable[typing.Mapping[~\_T, ~\_S]][Mapping[\_T, \_S]]], params: Mapping[str, Any]*)  $\rightarrow$  Dict[*\_T, \_S*] bjec.params.**resolve\_iterable**(*it: Union[Iterable[Union[\_T, bjec.params.ParamsEvaluable[~\_T][\_T]]], Iterable[\_T], bjec.params.ParamsEvaluable[typing.Iterable[~\_T]][Iterable[\_T]]], params: Mapping[str, Any]*)  $\rightarrow$  Iterable[\_T] bjec.params.**resolve\_list**(*it: Union[Iterable[Union[\_T, bjec.params.ParamsEvaluable[~\_T][\_T]]], Iterable[\_T], bjec.params.ParamsEvaluable[typing.Iterable[~\_T]][Iterable[\_T]]], params: Mapping[str, Any]*)  $\rightarrow$  List[T] bjec.params.**resolve\_mapping**(*m: Union[Mapping[Union[\_T, bjec.params.ParamsEvaluable[~\_T][\_T]], Union[\_S, bjec.params.ParamsEvaluable[~\_S][\_S]]], Mapping[\_T, \_S], bjec.params.ParamsEvaluable[typing.Mapping[~\_T, ~\_S]][Mapping[\_T, \_S]]], params: Mapping[str, Any]*) → Map $ping[-T, S]$ bjec.params.**transform**(*obj: Union[\_T, bjec.params.ParamsEvaluable[~\_T][\_T]], transform\_func:*  $Callable[[T], S] \rightarrow Union[S, b]$  *cec.params.ParamsEvaluable*[~*\_S*][*\_S*]]

## <span id="page-26-2"></span>**4.1.14 bjec.process module**

<span id="page-26-1"></span><span id="page-26-0"></span>**class** bjec.process.**Environment**(*variables: Iterable[Tuple[Union[str, bjec.params.ParamsEvaluable[str][str]], Union[str, bjec.params.ParamsEvaluable[str][str]]]]*) Bases: object **class Fluid** Bases: object **build**() → bjec.process.Environment **from\_environment**(*environment: bjec.process.Environment*) → bjec.process.Environment.Fluid **inherit** (*blacklist:* Iterable[str] = {}, whitelist: Iterable[str] = {})  $\rightarrow$ bjec.process.Environment.Fluid **set**(*\*\*variables*) → bjec.process.Environment.Fluid Use  $\_\text{add}\_\text{if}$  if the keys must be ParamsEvaluable or the variables are available as an iterable. **unset**(*\*variables*) → bjec.process.Environment.Fluid

<span id="page-27-0"></span>**unset\_from\_iterable**(*variables: Iterable[Union[str, bjec.params.ParamsEvaluable[str][str]]]*)  $\rightarrow$  bjec.process.Environment.Fluid **evaluate\_with\_params**(*params: Mapping[str, Any]*) → Dict[str, str] **class** bjec.process.**FileAccessor**(*name: str, open\_path: Union[str, bytes], path: Union[str, bytes, None] = None*) Bases: object Represents a file accessible for reading. **name open\_bytes**() → io.BufferedIOBase **open\_path open\_text**(*encoding: Optional[str] = None*, *errors: Optional[str] = None*, *newline: Optional[str] =*  $None$ )  $\rightarrow$  io.TextIOBase **path**

**class** bjec.process.**Process**

Bases: object

Process template which may contain parameter reference.

*Implementer* refers to a component which interprets a Process instance and executes a program accordingly for each ParamSet. It then constructs a Result which is treated as the result for each ParamSet.

Implementers should receive the information about a process execution through  $Process$ .with params(). All fields are resolved and simplified as far as possible through property accessors in Process. WithParams.

Regarding all file related methods of the Fluid builder: Further configuration options may be made available as part of an implementer's configuration. This might include details such as the directory for temporary files, the temporary file class to use, buffering details, network transfer options, . . .

Lifecycle: Construction using Fluid. Passing to processor / runner. Deferred result passing to following stages (linked to process instance? this could perform checking, e.g. is stdout available?). Process execution for each ParamSet. Construction and return of a Result instance. Finish of result processing (causes cleanup) after the following stage is done with the Result instance.

**class FailureMode**(*interpret\_exit\_code: Union[Callable[[int], bool], NoneType] = None, interpret\_stderr: Union[Callable[[ForwardRef('FileAccessor')], bool], NoneType] = None, interpret\_stdout: Union[Callable[[ForwardRef('FileAccessor')], bool], NoneType] = None*)

Bases: object

**interpret\_exit\_code = None**

**interpret\_stderr = None**

**interpret\_stdout = None**

#### **class Fluid**

Bases: object

**add\_input\_file**(*name: str, source: Union[bjec.io.Writeable, str, bytes, bjec.params.ParamsEvaluable[typing.Union[bjec.io.Writeable, str, bytes]][Union[bjec.io.Writeable, str, bytes]]], path: Union[str, bytes, os.PathLike, bjec.params.ParamsEvaluable[typing.Union[str, bytes, os.PathLike]][Union[str, bytes, os.PathLike]], None] = None, must\_not\_exist: bool = True, create\_parents: bool = False, mode: int = 438,*  $cleanup_{\text{after\_finish: } bool = False}$   $\rightarrow$  bjec.process.Process.Fluid Adds an input file to the Process.

#### <span id="page-28-0"></span>**Parameters**

- **name** Name through which the file is available for referencing. The file's path is available as P(' file NAME') during evaluation of all ParamsEvaluable constructs of the Process. If an input file with this name already exists, its configuration is overwritten. The same name must not be used for an input file and an output file, [Process.validate\(\)](#page-32-2) will raise if this is the case.
- **source** Source of the file's content. Use WriteableFromPath to refer to a file in the file system.
- **path** If not None the input file is made available at this path when the result is yielded. Otherwise the implementer may use a temporary file.
- **must\_not\_exist** If True the execution is considered failed if the file already exists before the process is started. This is evaluated before the process is started and before the file is created from source. Only considered if path is not None, as otherwise the implementer manages the file.
- **create\_parents** If True all parent directories of the file are created if nonexistent. Directories are created with the default mode, disregarding the mode parameter. Only considered if path is not None.
- **mode** Mode bits of the file, see  $\circ$  s, open () for details. Only considered when path is not None and source is not None.
- **cleanup after finish** If True the input file is deleted when the *finish* lifetime stage is reached. Only considered when path is not None.

```
add_output_file(name: str, path: Union[str, bytes, os.PathLike,
                   bjec.params.ParamsEvaluable[typing.Union[str, bytes,
                   os.PathLike]][Union[str, bytes, os.PathLike]], None] = None,
                   must not exist: bool = True, create: bool = True, create parents:
                   bool = False, mode: int = 438, cleanup_after_finish: bool = False) \rightarrowbjec.process.Process.Fluid
```
Adds an output file to the Process.

#### Parameters

- **name** Name through which the file is available for referencing. The file's path is available as P('\_\_file\_NAME') during evaluation of all ParamsEvaluable constructs of the Process. If an output file with this name already exists, its configuration is overwritten. The same name must not be used for an input file and an output file, Process. validate () will raise if this is the case.
- **path** If not None the output file is made available at this path when the result is yielded. Otherwise the implementer may use a temporary file.
- **must not exist** If True the execution is considered failed if the file already exists before the process is started. This is evaluated before the process is started and before the file is created via create. Only considered if path is not None, as otherwise the implementer manages the file. If False it is considered a failure if the process did not create the file.
- **create** If True the file is ensured to be present before the process is started. If False the file is ensured to not be present, meaning any file at the path will be deleted.
- **create parents** If True all parent directories of the file are created if nonexistent. Directories are created with the default mode, disregarding the mode parameter. The directories are created before the process is started. Only considered if path is not None.
- **mode** Mode bits of the file, see  $\circ$ s.open() for details. Only considered when path is not None. If create is True, the bits are set before the process is started, otherwise after the process has finished.
- **cleanup\_after\_finish** If True the output file is deleted when the *finish* lifetime stage is reached. Only considered when path is not None.

**args**(*\*args*) → bjec.process.Process.Fluid

<span id="page-29-2"></span>Sets the argument list with which the process is started.

Paths of input and output files are available during evaluation as  $P('_file_NAME')$ .

**args\_from\_iterable**(*args: Union[Iterable[Union[str, bjec.params.ParamsEvaluable[str][str]]], Iterable[str], bjec.params.ParamsEvaluable[typing.Iterable[str]][Iterable[str]]]*)

 $\rightarrow$  bjec.process.Process.Fluid

Sets the argument list with which the process is started.

Paths of input and output files are available during evaluation as  $P('$  file NAME').

 $buid() \rightarrow bjec. process. Process$ 

<span id="page-29-0"></span>**capture\_stderr**(*capture: bool = True, path: Union[str, bytes, os.PathLike, bjec.params.ParamsEvaluable[typing.Union[str, bytes, os.PathLike]][Union[str, bytes, os.PathLike]], None] = None, must\_not\_exist: bool = True, create\_parents: bool = False, mode: int = 438, cleanup\_after\_finish: bool = False*)  $\rightarrow$  bjec.process.Process.Fluid

Configure whether and how stderr is captured.

#### Parameters

- **capture** If True stderr is captured and made available in Result instances. Subsequent calls may disable capturing by setting False.
- **path** If not None the stderr is made available at this path. Otherwise the implementer may use a temporary file or store content in-memory.
- **must\_not\_exist** If True the execution is considered failed if the file already exists before the process is started. This is evaluated before the process is started. Only considered if path is not None, as otherwise the implementer manages the file.
- **create\_parents** If True all parent directories of the file are created if nonexistent. Directories are created with the default mode, disregarding the mode parameter. Only considered if path is not None.
- **mode** Mode bits of the file, see os. open () for details. Only considered when path is not None.
- **cleanup after finish** If True the stderr file is deleted when the *finish* lifetime stage is reached. Only considered when path is not None.

Raises ValueError – If the combination of arguments is not valid.

<span id="page-29-1"></span>**capture\_stdout**(*capture: bool = True, path: Union[str, bytes, os.PathLike, bjec.params.ParamsEvaluable[typing.Union[str, bytes, os.PathLike]][Union[str, bytes, os.PathLike]], None] = None, must\_not\_exist: bool = True, create\_parents: bool = False, mode: int = 438, cleanup\_after\_finish: bool = False*)  $\rightarrow$  bjec.process.Process.Fluid

Configure whether and how stdout is captured.

#### Parameters

- **capture** If True stdout is captured and made available in Result instances. Subsequent calls may disable capturing by setting False.
- **path** If not None the stdout is made available at this path. Otherwise the implementer may use a temporary file or store content in-memory.
- **must\_not\_exist** If True the execution is considered failed if the file already exists before the process is started. This is evaluated before the process is started. Only considered if path is not None, as otherwise the implementer manages the file.
- **create\_parents** If True all parent directories of the file are created if nonexistent. Directories are created with the default mode, disregarding the mode parameter. Only considered if path is not None.
- **mode** Mode bits of the file, see  $\circ$ s.open() for details. Only considered when path is not None.
- **cleanup\_after\_finish** If True the stdout file is deleted when the *finish* lifetime stage is reached. Only considered when path is not None.

Raises ValueError – If the combination of arguments is not valid.

<span id="page-30-0"></span>**cmd**(*cmd: Union[str, bjec.params.ParamsEvaluable[str][str]]*) → bjec.process.Process.Fluid Sets the command to be executed.

The command has to be set, a process cannot execute without setting this. If unset, [Process.](#page-32-2) [validate\(\)](#page-32-2) will raise.

How the command is resolved to a path is up to the implementer.

**connect\_stdin**(*source: Union[bjec.io.Writeable, str, bytes, bjec.params.ParamsEvaluable[typing.Union[bjec.io.Writeable, str, bytes]][Union[bjec.io.Writeable, str, bytes]], None] = None, path: Union[str, bytes, os.PathLike, bjec.params.ParamsEvaluable[typing.Union[str, bytes, os.PathLike]][Union[str, bytes, os.PathLike]], None] = None, must\_not\_exist: bool = True, create\_parents: bool = False, mode: int =* 438, *cleanup\_after\_finish: bool = False*)  $\rightarrow$  bjec.process.Process.Fluid Configures a file to connect to the process's stdin.

**Parameters** 

- **source** Source of the file's content. Use WriteableFromPath to refer to a file in the file system. The value None is the same as specifying an empty file.
- **path** If not None the file is made available at this path when the result is yielded. Otherwise the implementer may use a temporary file.
- must not exist If True the execution is considered failed if the file already exists before the process is started. This is evaluated before the process is started and before the file is created from source. Only considered if path is not None, as otherwise the implementer manages the file.
- **create parents** If True all parent directories of the file are created if nonexistent. Directories are created with the default mode, disregarding the mode parameter. Only considered if path is not None.
- **mode** Mode bits of the file, see  $\circ$ s.open() for details. Only considered when path is not None and source is not None.
- **cleanup after finish** If True the file is deleted when the *finish* lifetime stage is reached. Only considered when path is not None.
- **environment**(*environment: Union[Mapping[Union[str, bjec.params.ParamsEvaluable[str][str]], Union[str, bjec.params.ParamsEvaluable[str][str]]], Mapping[str, str], bjec.params.ParamsEvaluable[typing.Mapping[str, str]][Mapping[str, str]]]*)  $\rightarrow$  bjec.process.Process.Fluid

Sets the environment variables of the process.

The recommended way of constructing an environment is the  $Enviromment$  type. It can be built through a fluid interface via Environment. Fluid.

Paths of input and output files are available during evaluation as  $P(Y_{i} \text{ is } P)$ .

**failure\_mode**(*interpret\_exit\_code: Optional[Callable[[int], bool]] = None, interpret\_stderr: Optional[Callable[[FileAccessor], bool]] = None, interpret\_stdout: Op* $tional[Callable][FileAccessor], bool]] = None$   $\rightarrow$  bjec.process.Process.Fluid Configure when a process execution is considered to be failed.

The default behaviour is to consider any execution returning a non-0 exit code as failed. If any argument is passed, this behaviour is disabled.

If *any* predicate evaluates to True, the execution is considered a failure.

Parameters

• **interpret\_exit\_code** – Predicate function to interpret the exit code. Return True if the exit code is considered a failure.

- <span id="page-31-0"></span>• **interpret stderr** – Predicate function to interpret the stderr stream. This only works if stderr capturing is configured via  $capture\_stderr()$ , otherwise [Process.validate\(\)](#page-32-2) will raise. Return True if the exit code is considered a failure.
- **interpret\_stdout** Predicate function to interpret the stdout stream. This only works if stdout capturing is configured via  $capture$  stdout (), otherwise [Process.validate\(\)](#page-32-2) will raise. Return True if the exit code is considered a failure.

```
remove_input_file(name: str) → bjec.process.Process.Fluid
    Removes an input file from the Process by name.
```

```
remove_output_file(name: str) → bjec.process.Process.Fluid
    Removes an output file from the Process by name.
```

```
working_directory(dir: Union[str, bjec.params.ParamsEvaluable[str][str], None]) →
                       bjec.process.Process.Fluid
    Sets the working directory of the process.
```
If unset, implementers may execute in any directory.

```
class InputFile(name: str, source: bjec.io.Writeable, path: Union[str, bytes, NoneType] = None,
                      must_not_exist: bool = True, create_parents: bool = False, mode: int = 438,
                      cleanup_after_finish: bool = False)
```

```
Bases: object
```

```
cleanup_after_finish = False
```

```
create_parents = False
```

```
mode = 438
```

```
must_not_exist = True
```

```
path = None
```

```
class OutputFile(name: str, path: Union[str, bytes, NoneType] = None, must_not_exist: bool
                       = True, create: bool = True, create_parents: bool = False, mode: int = 438,
                       cleanup_after_finish: bool = False)
```

```
Bases: object
```

```
cleanup_after_finish = False
create = True
```

```
create_parents = False
```

```
mode = 438
```

```
must_not_exist = True
```

```
path = None
```
**class Stdin**(*source: Union[bjec.io.Writeable*, *NoneType] = None*, *path: Union[str*, *bytes*, *None-Type] = None*, *must\_not\_exist: bool = True*, *create\_parents: bool = False*, *mode: int = 438*, *cleanup\_after\_finish: bool = False*)

Bases: object

**cleanup\_after\_finish = False**

**connected**

**create\_parents = False**

**mode = 438**

```
must_not_exist = True
         path = None
         source = None
     class Stdout(capture: bool = False, path: Union[str, bytes, NoneType] = None, must_not_exist:
                     bool = True, create_parents: bool = False, mode: int = 438, cleanup_after_finish:
                     bool = False)
         Bases: object
         capture = False
         cleanup_after_finish = False
         create_parents = False
         mode = 438
         must_not_exist = True
         path = None
     class WithParams(process: bjec.process.Process, params: Mapping[str, Any])
         Bases: object
         args
         cmd
         environment
         failure_mode
         input_files
         output_files
         stderr
         stdin
         stdout
         working_directory
     validate() → None
         Raises if this instance is not complete or inconsistent.
     with_params (params: Mapping[str, Any]) \rightarrow bjec.process.Process.WithParams
class bjec.process.Result(exit_code: int, stdin: Optional[bjec.process.FileAccessor] = None,
                                stdout: Optional[bjec.process.FileAccessor] = None, stderr:
                                Optional[bjec.process.FileAccessor] = None, input_files: Op-
                                tional[Dict[str, bjec.process.FileAccessor]] = None, output_files:
                                Optional[Dict[str, bjec.process.FileAccessor]] = None)
     Bases: object
     exit_code
     input_file(name: str) → bjec.process.FileAccessor
     output_file(name: str) → bjec.process.FileAccessor
     stderr
     stdin
```
<span id="page-32-2"></span><span id="page-32-0"></span>**stdout**

#### <span id="page-33-3"></span><span id="page-33-1"></span>**4.1.15 bjec.processor module**

```
class bjec.processor.Processor
```
Bases: typing.Generic, abc.ABC

docstring for Processor

**process**(*runnable: Any, params\_it: Iterable[Mapping[str, Any]]*) → Iterator[Tuple[Mapping[str, Anyl,  $T$  coll

Process all parameter sets in the iterable according to a runnable.

Must be implemented by inheriting classes.

#### <span id="page-33-2"></span>**4.1.16 bjec.subprocessor module**

**class** bjec.subprocessor.**FileDescriptor**(*name: str, open\_path: Union[str, bytes], process\_path: Union[str, bytes], temporary: bool, cleanup: bool, path: Union[str, bytes, NoneType] = None*)

Bases: object

**accessor**() → bjec.process.FileAccessor

**path = None**

**class** bjec.subprocessor.**Subprocessor**(*max\_processes: int = 0*) Bases: [bjec.processor.Processor](#page-33-0)

Subprocessor runs Process executions concurrently using threads.

**Parameters max\_processes** – Maximum number of processes to be run concurrently. If  $\leq 0$ , the configuration option of the same name is used instead. 1 is used if the configuration option is not set.

Configuration Options:

• **max\_processes**: Maximum number of processes to be run concurrently. The option is used when  $max\_processes$  passed to the constructor is  $\leq 0$ .

#### **max\_processes**

**process** (*runnable: Any, params\_it: Iterable*[*Mapping*[str, *Any*]])  $\rightarrow$  Iterator[Tuple[Mapping[str, Any], bjec.process.Result]]

Process all parameter sets in the iterable according to a runnable.

Must be implemented by inheriting classes.

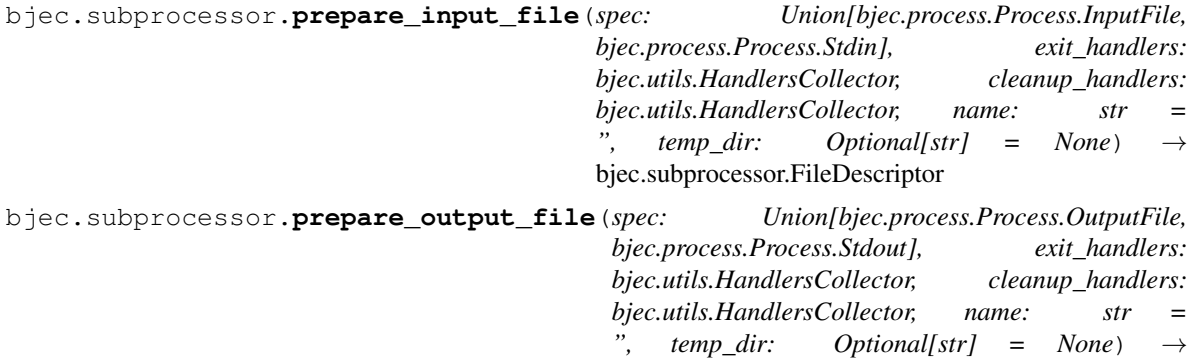

bjec.subprocessor.FileDescriptor

## <span id="page-34-2"></span><span id="page-34-1"></span>**4.1.17 bjec.utils module**

```
class bjec.utils.CallbackOnException(f: Callable[[...], None], *args, **kwargs)
     Bases: object
```
Context manager calling a function on exit only if an exception occurred.

**class** bjec.utils.**HandlersCollector**(*\*args*, *\*\*kwargs*) Bases: typing\_extensions.Protocol

**callback**(*callback: Callable[[...], Any], \*args, \*\*kwargs*) → Callable[[...], Any]

**class** bjec.utils.**HandlersList** Bases: object

**callback**(*callback: Callable[[...], Any], \*args, \*\*kwargs*) → Callable[[...], Any]

**clear**() → None

bjec.utils.**consume**(*it: Iterable[Any], n: Optional[int] = None*) → None Advance the iterable it n-steps ahead. If n is None, consume entirely.

Copied from: <https://docs.python.org/3.7/library/itertools.html#itertools-recipes>

bjec.utils.**listify**(*obj: Union[\_T, Sequence[\_T], None], none\_empty: bool = False*) → List[\_T] Turns obj into a list. Returns [obj] if it.

> **Returns**  $\circ$ b  $\dot{ }$  is simply returned, if it already is a list. Otherwise - or if it a string - it is wrapped in a list. If none\_empty is set to True, an empty list is returned, if obj is None.

- bjec.utils.max\_datetime = datetime.datetime(9999, 12, 31, 23, 59, 59, 999999, tzinfo=datet. Maximum representable datetime with timezone ("aware") set to UTC.
- bjec.utils.**min\_datetime = datetime.datetime(1, 1, 1, 0, 0, tzinfo=datetime.timezone.utc)** Minimum representable datetime with timezone ("aware") set to UTC.

## <span id="page-34-0"></span>**4.1.18 Module contents**

Indices and tables

- <span id="page-36-0"></span>• genindex
- modindex
- search

# Python Module Index

## <span id="page-38-0"></span>b

bjec, [31](#page-34-0) bjec.build, [7](#page-10-4) bjec.cli, [10](#page-13-1) bjec.collector, [10](#page-13-2) bjec.config, [12](#page-15-0) bjec.csv, [12](#page-15-1) bjec.generator, [14](#page-17-2) bjec.io, [14](#page-17-3) bjec.job, [16](#page-19-0) bjec.json, [17](#page-20-3) bjec.master, [17](#page-20-4) bjec.params, [18](#page-21-3) bjec.process, [23](#page-26-2) bjec.processor, [30](#page-33-1) bjec.subprocessor, [30](#page-33-2) bjec.utils, [31](#page-34-1)

## Index

# <span id="page-40-0"></span>A

accessor() (*bjec.subprocessor.FileDescriptor method*), [30](#page-33-3) add\_artefacts() (*bjec.master.Artefactor method*), [17](#page-20-5) add\_artefacts() (*bjec.master.Artefactor.Constructor method*), [17](#page-20-5) add\_input\_file() (*bjec.process.Process.Fluid method*), [24](#page-27-0) add\_output\_file() (*bjec.process.Process.Fluid method*), [25](#page-28-0) after() (*bjec.job.Job.Constructor method*), [16](#page-19-1) args (*bjec.process.Process.WithParams attribute*), [29](#page-32-3) args() (*bjec.process.Process.Fluid method*), [25](#page-28-0) args\_from\_iterable() (*bjec.process.Process.Fluid method*), [26](#page-29-2) Artefactor (*class in bjec.master*), [17](#page-20-5) Artefactor.Constructor (*class in bjec.master*), [17](#page-20-5) artefacts (*bjec.master.Artefactor attribute*), [17](#page-20-5)

# B

bjec (*module*), [31](#page-34-2) bjec.build (*module*), [7](#page-10-5) bjec.cli (*module*), [10](#page-13-3) bjec.collector (*module*), [10](#page-13-3) bjec.config (*module*), [12](#page-15-2) bjec.csv (*module*), [12](#page-15-2) bjec.generator (*module*), [14](#page-17-4) bjec.io (*module*), [14](#page-17-4) bjec.job (*module*), [16](#page-19-1) bjec.json (*module*), [17](#page-20-5) bjec.master (*module*), [17](#page-20-5) bjec.params (*module*), [18](#page-21-4) bjec.process (*module*), [23](#page-26-3) bjec.processor (*module*), [30](#page-33-3) bjec.subprocessor (*module*), [30](#page-33-3) bjec.utils (*module*), [31](#page-34-2) Build (*class in bjec.build*), [7](#page-10-5)

build() (*bjec.build.Builder method*), [7](#page-10-5) build() (*bjec.build.Make method*), [9](#page-12-1) build() (*bjec.process.Environment.Fluid method*), [23](#page-26-3) build() (*bjec.process.Process.Fluid method*), [26](#page-29-2) build() (*in module bjec.build*), [10](#page-13-3) Build.Constructor (*class in bjec.build*), [7](#page-10-5) Builder (*class in bjec.build*), [7](#page-10-5) builder() (*bjec.build.Build.Constructor method*), [7](#page-10-5)

# C

Call (*class in bjec.params*), [18](#page-21-4) callback() (*bjec.utils.HandlersCollector method*), [31](#page-34-2) callback() (*bjec.utils.HandlersList method*), [31](#page-34-2) CallbackOnException (*class in bjec.utils*), [31](#page-34-2) capture (*bjec.process.Process.Stdout attribute*), [29](#page-32-3) capture\_stderr() (*bjec.process.Process.Fluid method*), [26](#page-29-2) capture\_stdout() (*bjec.process.Process.Fluid method*), [26](#page-29-2) Chain (*class in bjec.generator*), [14](#page-17-4) CHANGED (*bjec.build.ChangeInfo.Status attribute*), [8](#page-11-1) ChangeInfo (*class in bjec.build*), [7](#page-10-5) ChangeInfo.Status (*class in bjec.build*), [8](#page-11-1) clean() (*bjec.build.Make method*), [9](#page-12-1) cleanup\_after\_finish (*bjec.process.Process.InputFile attribute*), [28](#page-31-0) cleanup\_after\_finish (*bjec.process.Process.OutputFile attribute*), [28](#page-31-0) cleanup\_after\_finish (*bjec.process.Process.Stdin attribute*), [28](#page-31-0) cleanup\_after\_finish (*bjec.process.Process.Stdout attribute*), [29](#page-32-3) clear() (*bjec.utils.HandlersList method*), [31](#page-34-2) cmd (*bjec.process.Process.WithParams attribute*), [29](#page-32-3) cmd() (*bjec.process.Process.Fluid method*), [27](#page-30-0) collect() (*bjec.collector.Collector method*), [10](#page-13-3) collect() (*bjec.collector.Concatenate method*), [11](#page-14-0) collect() (*bjec.collector.Convert method*), [11](#page-14-0) collect() (*bjec.collector.Demux method*), [11](#page-14-0)

collect() (*bjec.collector.Multi method*), [11](#page-14-0) collect() (*bjec.collector.Noop method*), [12](#page-15-2) collect() (*bjec.csv.Collector method*), [13](#page-16-0) collector (*bjec.collector.Convert attribute*), [11](#page-14-0) collector (*bjec.job.Job attribute*), [16](#page-19-1) collector (*bjec.job.Job.Constructor attribute*), [16](#page-19-1) Collector (*class in bjec.collector*), [10](#page-13-3) Collector (*class in bjec.csv*), [12](#page-15-2) collectors (*bjec.collector.Multi attribute*), [11](#page-14-0) Concatenate (*class in bjec.collector*), [10](#page-13-3) Config (*class in bjec.config*), [12](#page-15-2) connect\_stdin() (*bjec.process.Process.Fluid method*), [27](#page-30-0) connected (*bjec.process.Process.Stdin attribute*), [28](#page-31-0) construct() (*bjec.master.Constructible method*), [17](#page-20-5) constructed (*bjec.master.Constructible attribute*), [17](#page-20-5) Constructible (*class in bjec.master*), [17](#page-20-5) Constructible.Constructor (*class in bjec.master*), [17](#page-20-5) constructor\_func (*bjec.master.Constructible attribute*), [17](#page-20-5) consume() (*in module bjec.utils*), [31](#page-34-2) content (*bjec.io.WriteableFromBytes attribute*), [15](#page-18-2) content (*bjec.io.WriteableFromStr attribute*), [15](#page-18-2) Convert (*class in bjec.collector*), [11](#page-14-0) create (*bjec.process.Process.OutputFile attribute*), [28](#page-31-0) create\_parents (*bjec.process.Process.InputFile attribute*), [28](#page-31-0) create\_parents (*bjec.process.Process.OutputFile attribute*), [28](#page-31-0) create\_parents (*bjec.process.Process.Stdin attribute*), [28](#page-31-0) create\_parents (*bjec.process.Process.Stdout attribute*), [29](#page-32-3)

# D

default\_repos\_path (*bjec.build.GitRepo attribute*), [8](#page-11-1) Demux (*class in bjec.collector*), [11](#page-14-0) dependencies (*bjec.build.Build.Constructor attribute*), [7](#page-10-5) dependencies (*bjec.master.Dependency.ResolveConstructor attribute*), [17](#page-20-5) Dependency (*class in bjec.master*), [17](#page-20-5) Dependency.ResolveConstructor (*class in bjec.master*), [17](#page-20-5) Dependency.SetUpConstructor (*class in bjec.master*), [17](#page-20-5) depends() (*bjec.master.Dependency method*), [18](#page-21-4) depends() (*bjec.master.Dependency.SetUpConstructor method*), [17](#page-20-5) Dict (*class in bjec.params*), [19](#page-22-0) Dict.Conditional (*class in bjec.params*), [19](#page-22-0) Dict.Literal (*class in bjec.params*), [19](#page-22-0)

Dict.Pairs (*class in bjec.params*), [19](#page-22-0) E encoding (*bjec.io.WriteableFromStr attribute*), [15](#page-18-2) ensure\_multi\_iterable() (*in module bjec.params*), [22](#page-25-0) ensure\_writeable() (*in module bjec.io*), [16](#page-19-1) environment (*bjec.process.Process.WithParams attribute*), [29](#page-32-3) Environment (*class in bjec.process*), [23](#page-26-3) environment() (*bjec.process.Process.Fluid method*), [27](#page-30-0) Environment.Fluid (*class in bjec.process*), [23](#page-26-3) errors (*bjec.io.WriteableFromStr attribute*), [15](#page-18-2) evaluate\_with\_params() (*bjec.io.WriteableFromPath.Parameterised method*), [15](#page-18-2) evaluate\_with\_params() (*bjec.json.Writeable method*), [17](#page-20-5) evaluate\_with\_params() (*bjec.params.Call method*), [19](#page-22-0) evaluate\_with\_params() (*bjec.params.Dict method*), [19](#page-22-0) evaluate\_with\_params() (*bjec.params.Dict.Conditional method*), [19](#page-22-0) evaluate\_with\_params() (*bjec.params.Dict.Literal method*), [19](#page-22-0) evaluate\_with\_params() (*bjec.params.Dict.Pairs method*), [19](#page-22-0) evaluate\_with\_params() (*bjec.params.Join method*), [20](#page-23-0) evaluate\_with\_params() (*bjec.params.Lambda method*), [20](#page-23-0) evaluate\_with\_params() (*bjec.params.List method*), [20](#page-23-0) evaluate\_with\_params() (*bjec.params.List.Conditional method*), [20](#page-23-0) evaluate with params() (*bjec.params.List.Literal method*), [20](#page-23-0) evaluate\_with\_params() (*bjec.params.P method*), [21](#page-24-0) evaluate\_with\_params() (*bjec.params.ParamsEvaluable method*), [21](#page-24-0) evaluate\_with\_params() (*bjec.params.Path method*), [22](#page-25-0) evaluate\_with\_params()

evaluate\_with\_params() (*bjec.params.Path.Format method*), [22](#page-25-0) evaluate\_with\_params() (*bjec.params.Path.Literal method*), [22](#page-25-0)

(*bjec.params.Path.Conditional method*),

[21](#page-24-0)

evaluate\_with\_params() (*bjec.params.String method*), [22](#page-25-0) evaluate with params() (*bjec.params.String.Conditional method*), [22](#page-25-0) evaluate\_with\_params() (*bjec.params.String.Format method*), [22](#page-25-0) evaluate\_with\_params() (*bjec.params.String.Literal method*), [22](#page-25-0) evaluate\_with\_params() (*bjec.process.Environment method*), [24](#page-27-0) exit\_code (*bjec.process.Result attribute*), [29](#page-32-3)

# F

failure\_mode (*bjec.process.Process.WithParams attribute*), [29](#page-32-3) failure\_mode() (*bjec.process.Process.Fluid method*), [27](#page-30-0) FileAccessor (*class in bjec.process*), [24](#page-27-0) FileDescriptor (*class in bjec.subprocessor*), [30](#page-33-3) from\_environment() (*bjec.process.Environment.Fluid method*), [23](#page-26-3) FromIterable (*class in bjec.generator*), [14](#page-17-4) fulfill() (*bjec.master.Dependency method*), [18](#page-21-4) fulfilled() (*bjec.master.Dependency method*), [18](#page-21-4)

# G

generator (*bjec.job.Job attribute*), [16](#page-19-1) generator (*bjec.job.Job.Constructor attribute*), [16](#page-19-1) Generator (*class in bjec.generator*), [14](#page-17-4) get() (*bjec.config.ModuleConfig method*), [12](#page-15-2) GitRepo (*class in bjec.build*), [8](#page-11-1)

# H

HandlersCollector (*class in bjec.utils*), [31](#page-34-2) HandlersList (*class in bjec.utils*), [31](#page-34-2)

# I

inherit() (*bjec.process.Environment.Fluid method*), [23](#page-26-3) input\_file() (*bjec.process.Result method*), [29](#page-32-3) input\_files (*bjec.process.Process.WithParams attribute*), [29](#page-32-3) interpret\_exit\_code (*bjec.process.Process.FailureMode attribute*), [24](#page-27-0) interpret\_stderr (*bjec.process.Process.FailureMode* N *attribute*), [24](#page-27-0)

*attribute*), [24](#page-27-0)

job() (*in module bjec.job*), [16](#page-19-1) Job.Constructor (*class in bjec.job*), [16](#page-19-1) Join (*class in bjec.params*), [19](#page-22-0)

## K

key\_parts (*bjec.config.ModuleConfig attribute*), [12](#page-15-2) keys (*bjec.collector.Demux attribute*), [11](#page-14-0)

## L

Lambda (*class in bjec.params*), [20](#page-23-0) last\_built() (*bjec.build.Builder method*), [7](#page-10-5) last\_built() (*bjec.build.Make method*), [9](#page-12-1) last\_changed (*bjec.build.ChangeInfo attribute*), [8](#page-11-1) List (*class in bjec.params*), [20](#page-23-0) List.Conditional (*class in bjec.params*), [20](#page-23-0) List.Literal (*class in bjec.params*), [20](#page-23-0) listify() (*in module bjec.utils*), [31](#page-34-2) Literal (*class in bjec.generator*), [14](#page-17-4) Local (*class in bjec.build*), [8](#page-11-1) local\_path() (*bjec.build.GitRepo method*), [8](#page-11-1) local\_path() (*bjec.build.Local method*), [9](#page-12-1) local\_path() (*bjec.build.Source method*), [9](#page-12-1)

# M

main() (*in module bjec.cli*), [10](#page-13-3) Make (*class in bjec.build*), [9](#page-12-1) Master (*class in bjec.master*), [18](#page-21-4) Matrix (*class in bjec.generator*), [14](#page-17-4) max\_datetime (*in module bjec.utils*), [31](#page-34-2) max\_processes (*bjec.subprocessor.Subprocessor attribute*), [30](#page-33-3) min\_datetime (*in module bjec.utils*), [31](#page-34-2) mode (*bjec.process.Process.InputFile attribute*), [28](#page-31-0) mode (*bjec.process.Process.OutputFile attribute*), [28](#page-31-0) mode (*bjec.process.Process.Stdin attribute*), [28](#page-31-0) mode (*bjec.process.Process.Stdout attribute*), [29](#page-32-3) ModuleConfig (*class in bjec.config*), [12](#page-15-2) Multi (*class in bjec.collector*), [11](#page-14-0) must\_not\_exist (*bjec.process.Process.InputFile attribute*), [28](#page-31-0) must\_not\_exist (*bjec.process.Process.OutputFile attribute*), [28](#page-31-0) must\_not\_exist (*bjec.process.Process.Stdin attribute*), [28](#page-31-0) must\_not\_exist (*bjec.process.Process.Stdout attribute*), [29](#page-32-3)

interpret\_stdout (*bjec.process.Process.FailureMode* namespace (*bjec.config.Config attribute*), [12](#page-15-2) name (*bjec.process.FileAccessor attribute*), [24](#page-27-0) newline (*bjec.io.WriteableFromStr attribute*), [16](#page-19-1) Noop (*class in bjec.collector*), [11](#page-14-0)

# J

Job (*class in bjec.job*), [16](#page-19-1)

## O

open\_bytes() (*bjec.io.ReadOpenable method*), [14](#page-17-4) open\_bytes() (*bjec.io.ReadOpenableFromPath method*), [14](#page-17-4) open\_bytes() (*bjec.io.ReadOpenableWrapBinaryIO method*), [15](#page-18-2) open\_bytes() (*bjec.io.WriteOpenable method*), [15](#page-18-2) open\_bytes() (*bjec.io.WriteOpenableFromPath method*), [15](#page-18-2) open\_bytes() (*bjec.io.WriteOpenableWrapBinaryIO method*), [15](#page-18-2) open\_bytes() (*bjec.process.FileAccessor method*), [24](#page-27-0) open\_path (*bjec.process.FileAccessor attribute*), [24](#page-27-0) open\_text() (*bjec.io.ReadOpenable method*), [14](#page-17-4) open\_text() (*bjec.io.ReadOpenableFromPath method*), [14](#page-17-4) open\_text() (*bjec.io.ReadOpenableWrapBinaryIO method*), [15](#page-18-2) open\_text() (*bjec.io.WriteOpenable method*), [15](#page-18-2) open\_text() (*bjec.io.WriteOpenableFromPath method*), [15](#page-18-2) open\_text() (*bjec.io.WriteOpenableWrapBinaryIO method*), [15](#page-18-2) open\_text() (*bjec.process.FileAccessor method*), [24](#page-27-0) output\_file() (*bjec.process.Result method*), [29](#page-32-3) output\_files (*bjec.process.Process.WithParams attribute*), [29](#page-32-3)

## P

```
P (class in bjec.params), 20
ParamsEvaluable (class in bjec.params), 21
ParamUnavailable, 21
path (bjec.collector.Concatenate attribute), 11
path (bjec.csv.Collector attribute), 14
path (bjec.io.ReadOpenableFromPath attribute), 14
path (bjec.io.WriteableFromPath attribute), 15
path (bjec.io.WriteOpenableFromPath attribute), 15
path (bjec.process.FileAccessor attribute), 24
path (bjec.process.Process.InputFile attribute), 28
path (bjec.process.Process.OutputFile attribute), 28
path (bjec.process.Process.Stdin attribute), 29
path (bjec.process.Process.Stdout attribute), 29
path (bjec.subprocessor.FileDescriptor attribute), 30
Path (class in bjec.params), 21
Path.Conditional (class in bjec.params), 21
Path.Format (class in bjec.params), 21
Path.Literal (class in bjec.params), 22
prepare_input_file() (in module
         bjec.subprocessor), 30
prepare_output_file() (in module
         bjec.subprocessor), 30
Process (class in bjec.process), 24
process() (bjec.processor.Processor method), 30
```
process() (*bjec.subprocessor.Subprocessor method*), [30](#page-33-3) Process.FailureMode (*class in bjec.process*), [24](#page-27-0) Process.Fluid (*class in bjec.process*), [24](#page-27-0) Process.InputFile (*class in bjec.process*), [28](#page-31-0) Process.OutputFile (*class in bjec.process*), [28](#page-31-0) Process.Stdin (*class in bjec.process*), [28](#page-31-0) Process.Stdout (*class in bjec.process*), [29](#page-32-3) Process.WithParams (*class in bjec.process*), [29](#page-32-3) processor (*bjec.job.Job attribute*), [16](#page-19-1) processor (*bjec.job.Job.Constructor attribute*), [16](#page-19-1) Processor (*class in bjec.processor*), [30](#page-33-3) Product (*class in bjec.generator*), [14](#page-17-4)

## R

read\_yaml() (*bjec.config.Config method*), [12](#page-15-2) ReadOpenable (*class in bjec.io*), [14](#page-17-4) ReadOpenableFromPath (*class in bjec.io*), [14](#page-17-4) ReadOpenableWrapBinaryIO (*class in bjec.io*), [15](#page-18-2) register() (*bjec.master.Master method*), [18](#page-21-4) Registerable (*class in bjec.master*), [18](#page-21-4) registered\_with() (*bjec.master.Registerable method*), [18](#page-21-4) remove\_input\_file() (*bjec.process.Process.Fluid method*), [28](#page-31-0) remove\_output\_file() (*bjec.process.Process.Fluid method*), [28](#page-31-0) Repeat (*class in bjec.generator*), [14](#page-17-4) resolve() (*in module bjec.params*), [23](#page-26-3) resolve\_abs\_path() (*in module bjec.io*), [16](#page-19-1) resolve\_dict() (*in module bjec.params*), [23](#page-26-3) resolve\_iterable() (*in module bjec.params*), [23](#page-26-3) resolve\_list() (*in module bjec.params*), [23](#page-26-3) resolve\_mapping() (*in module bjec.params*), [23](#page-26-3) resolve\_path() (*in module bjec.io*), [16](#page-19-1) resolve\_writable() (*in module bjec.io*), [16](#page-19-1) Result (*class in bjec.process*), [29](#page-32-3) result() (*bjec.build.Make method*), [9](#page-12-1) run() (*bjec.job.Job method*), [16](#page-19-1) run() (*bjec.master.Runnable method*), [18](#page-21-4) run() (*bjec.master.WrapperRun method*), [18](#page-21-4) run() (*in module bjec.cli*), [10](#page-13-3) RunArgs (*class in bjec.cli*), [10](#page-13-3) runnable (*bjec.job.Job attribute*), [16](#page-19-1) runnable (*bjec.job.Job.Constructor attribute*), [16](#page-19-1) Runnable (*class in bjec.master*), [18](#page-21-4)

## S

scan() (*bjec.build.GitRepo method*), [8](#page-11-1) scan() (*bjec.build.Local method*), [9](#page-12-1) scan() (*bjec.build.Source method*), [10](#page-13-3) set() (*bjec.process.Environment.Fluid method*), [23](#page-26-3) source (*bjec.process.Process.Stdin attribute*), [29](#page-32-3) Source (*class in bjec.build*), [9](#page-12-1)

source() (*bjec.build.Build.Constructor method*), [7](#page-10-5) status (*bjec.build.ChangeInfo attribute*), [7](#page-10-5) stderr (*bjec.process.Process.WithParams attribute*), [29](#page-32-3) stderr (*bjec.process.Result attribute*), [29](#page-32-3) stdin (*bjec.process.Process.WithParams attribute*), [29](#page-32-3) stdin (*bjec.process.Result attribute*), [29](#page-32-3) stdout (*bjec.process.Process.WithParams attribute*), [29](#page-32-3) stdout (*bjec.process.Result attribute*), [29](#page-32-3) String (*class in bjec.params*), [22](#page-25-0) String.Conditional (*class in bjec.params*), [22](#page-25-0) String.Format (*class in bjec.params*), [22](#page-25-0) String.Literal (*class in bjec.params*), [22](#page-25-0) Subprocessor (*class in bjec.subprocessor*), [30](#page-33-3)

# T

transform() (*in module bjec.params*), [23](#page-26-3)

# U

UNCHANGED (*bjec.build.ChangeInfo.Status attribute*), [8](#page-11-1) UNKNOWN (*bjec.build.ChangeInfo.Status attribute*), [8](#page-11-1) unset() (*bjec.process.Environment.Fluid method*), [23](#page-26-3) unset from iterable()

(*bjec.process.Environment.Fluid method*), [23](#page-26-3)

user (*bjec.config.Config attribute*), [12](#page-15-2)

# $\mathsf{V}$

validate() (*bjec.process.Process method*), [29](#page-32-3)

# W

w\_run() (*bjec.master.Artefactor method*), [17](#page-20-5) w\_run() (*bjec.master.Constructible method*), [17](#page-20-5) w\_run() (*bjec.master.Dependency method*), [18](#page-21-4) w\_run() (*bjec.master.WrapperRun method*), [18](#page-21-4) with\_params() (*bjec.process.Process method*), [29](#page-32-3) working\_directory (*bjec.process.Process.WithParams attribute*), [29](#page-32-3) working\_directory() (*bjec.process.Process.Fluid method*), [28](#page-31-0) wrap\_params() (*bjec.params.ParamUnavailable class method*), [21](#page-24-0) WrapperRun (*class in bjec.master*), [18](#page-21-4) write\_to() (*bjec.io.Writeable method*), [15](#page-18-2) write\_to() (*bjec.io.WriteableFromBytes method*), [15](#page-18-2) write\_to() (*bjec.io.WriteableFromPath method*), [15](#page-18-2) write\_to() (*bjec.io.WriteableFromStr method*), [16](#page-19-1) write\_to() (*bjec.io.WriteableWrapFunc method*), [16](#page-19-1) Writeable (*class in bjec.io*), [15](#page-18-2) Writeable (*class in bjec.json*), [17](#page-20-5) WriteableFromBytes (*class in bjec.io*), [15](#page-18-2) WriteableFromPath (*class in bjec.io*), [15](#page-18-2) WriteableFromPath.Parameterised (*class in bjec.io*), [15](#page-18-2)

- WriteableFromStr (*class in bjec.io*), [15](#page-18-2)
- WriteableWrapFunc (*class in bjec.io*), [16](#page-19-1)
- WriteOpenable (*class in bjec.io*), [15](#page-18-2)
- WriteOpenableFromPath (*class in bjec.io*), [15](#page-18-2)
- WriteOpenableWrapBinaryIO (*class in bjec.io*),

[15](#page-18-2)